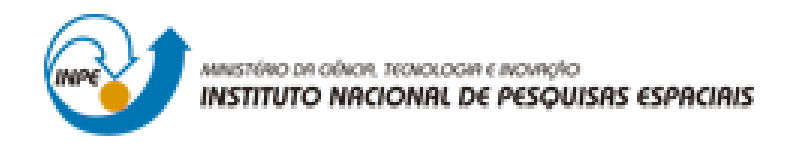

# **LABORATÓRIO 4 – PARTE 2**

Denis Corte Vieira

Trabalho exigente para a obtenção de nota parcial na disciplina de Introdução ao Geoprocessamento (SER-300)

INPE São José dos Campos 2017

Para a realização dos exercicios propostos se utilizou o software livre do INPE, *SPRING* versão 4.3.3 (32 bits).

Inicialmente se ativou o Banco de Dados "Florestal" para em seguida se ativar o Projeto "Ripasa". Em seguida se visualizou os dados na tela 1 e posteriormente a tabela de atributos.

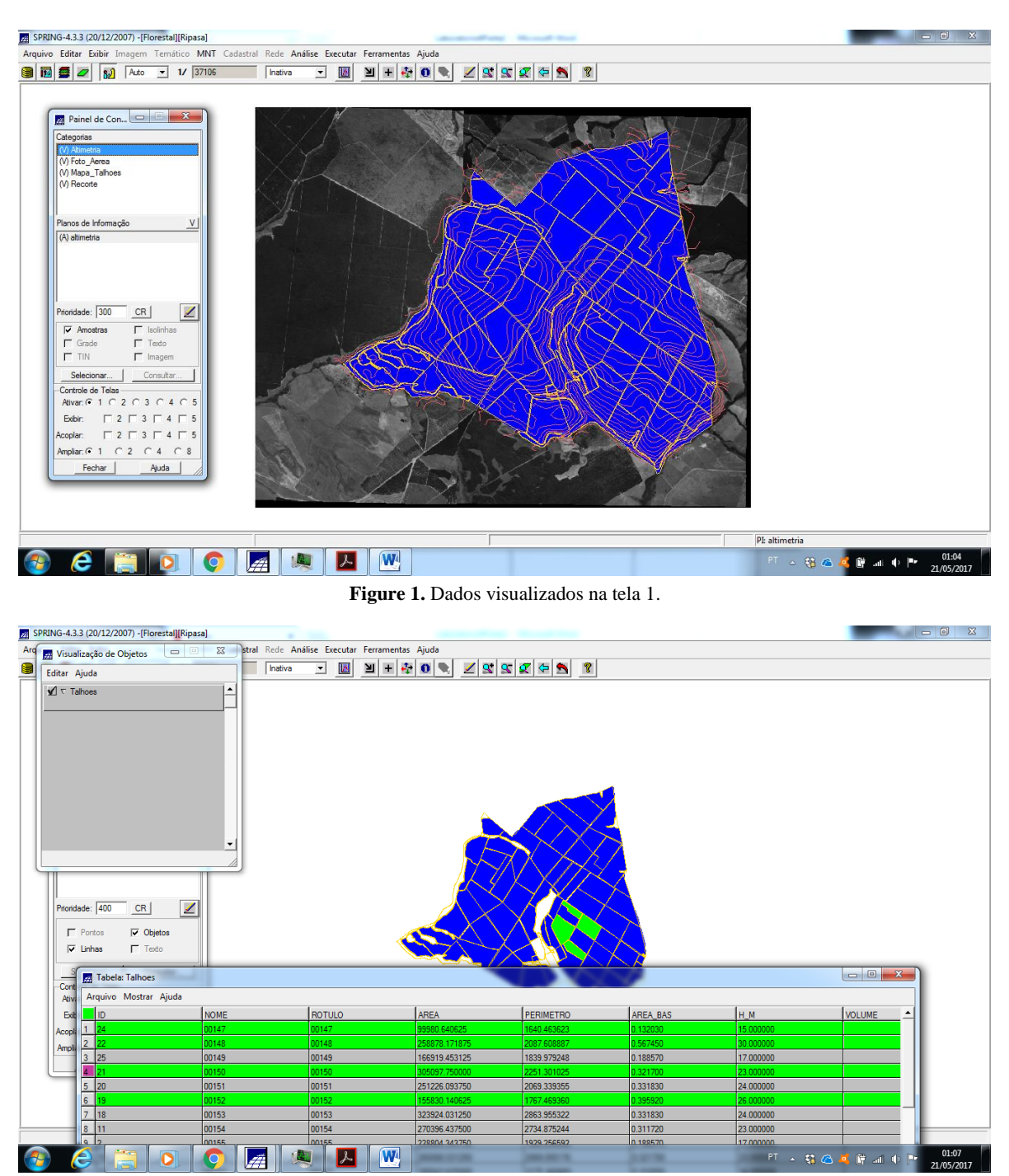

**Figure 2.** Tabela de atributos visualizada, em verde os talhões selecionados.

#### **Exercício 1 - Espacialização dos atributos AREA\_BAS e H\_M**.

Por meio da criação, edição e execução de um programa LEGAL chamado "Espacializa\_atributos" se criou uma Categoria chamada Numerico com dois Planos de Informação chamados "Area\_Basal" e "Altura".

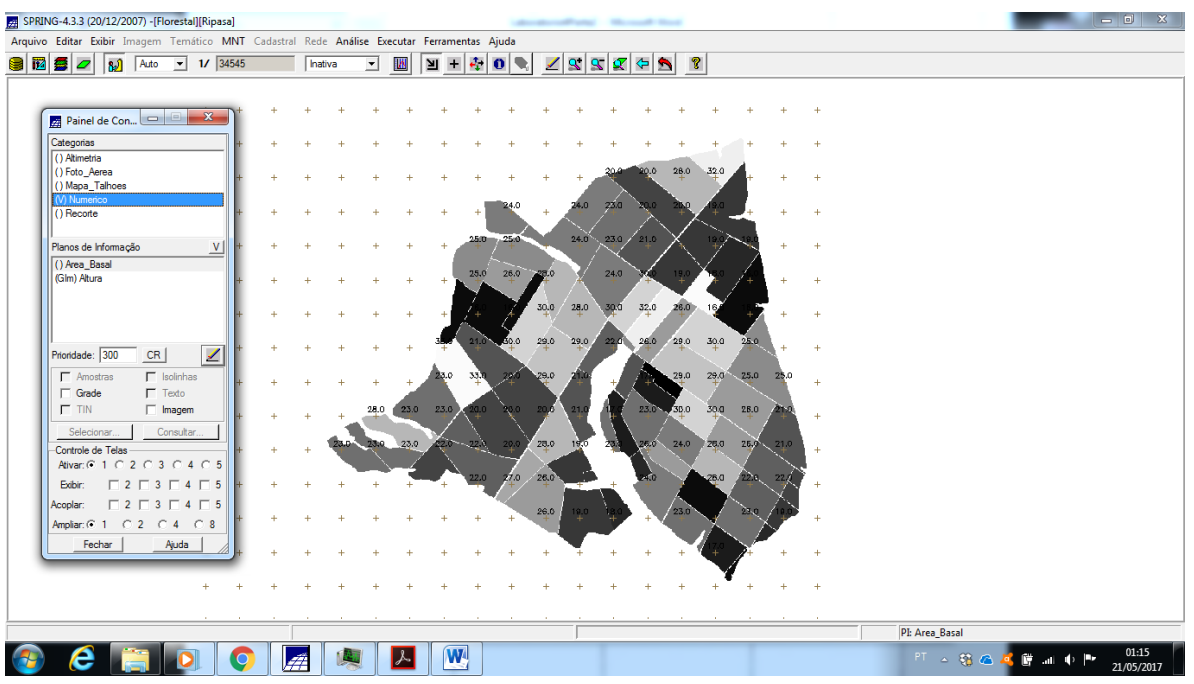

**Figure 3.** Visualização do Plano de Informação "Altura" da Categoria "Numerico" criado pela execução do programa LEGAL 'Espacializa atributos'.

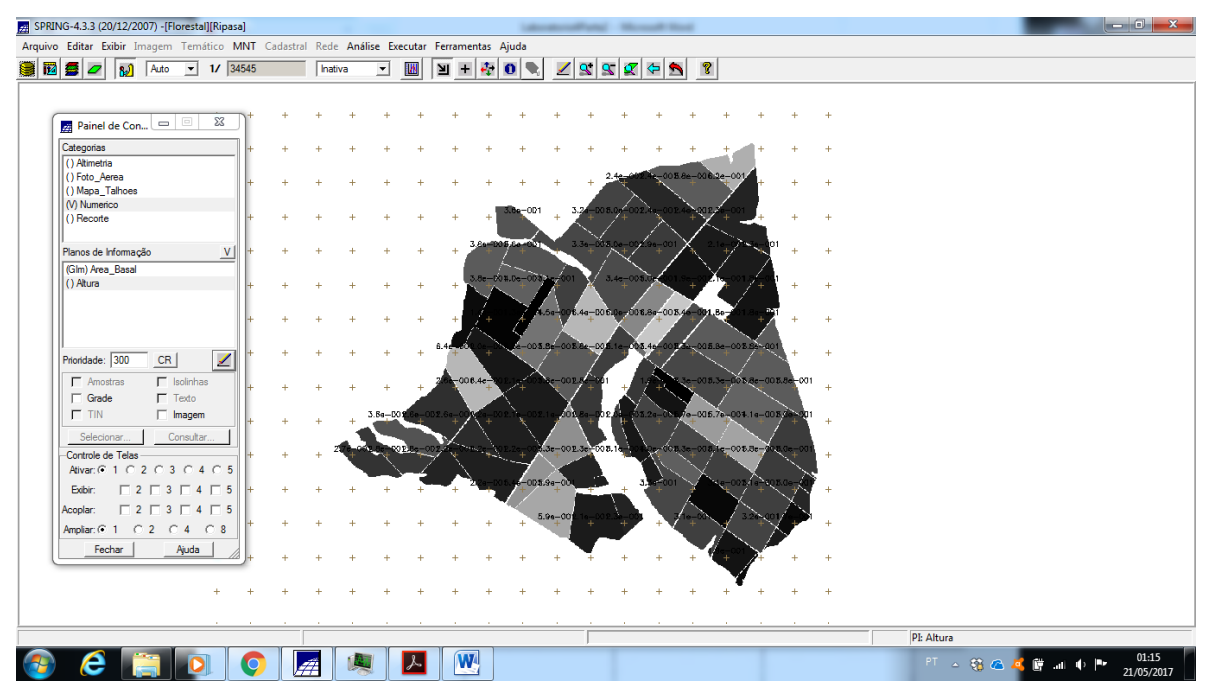

**Figure 4.** Visualização do Plano de Informação "Area\_Basal" da Categoria "Numerico" criado pela execução do programa LEGAL 'Espacializa\_atributos'.

## **Exercício 2 - Visualizar a espacialização dos atributos AREA\_BAS e H\_M.**

Se realizou a visualização da tabela de atributos e dos Planos de Informação Criados a partir dela.

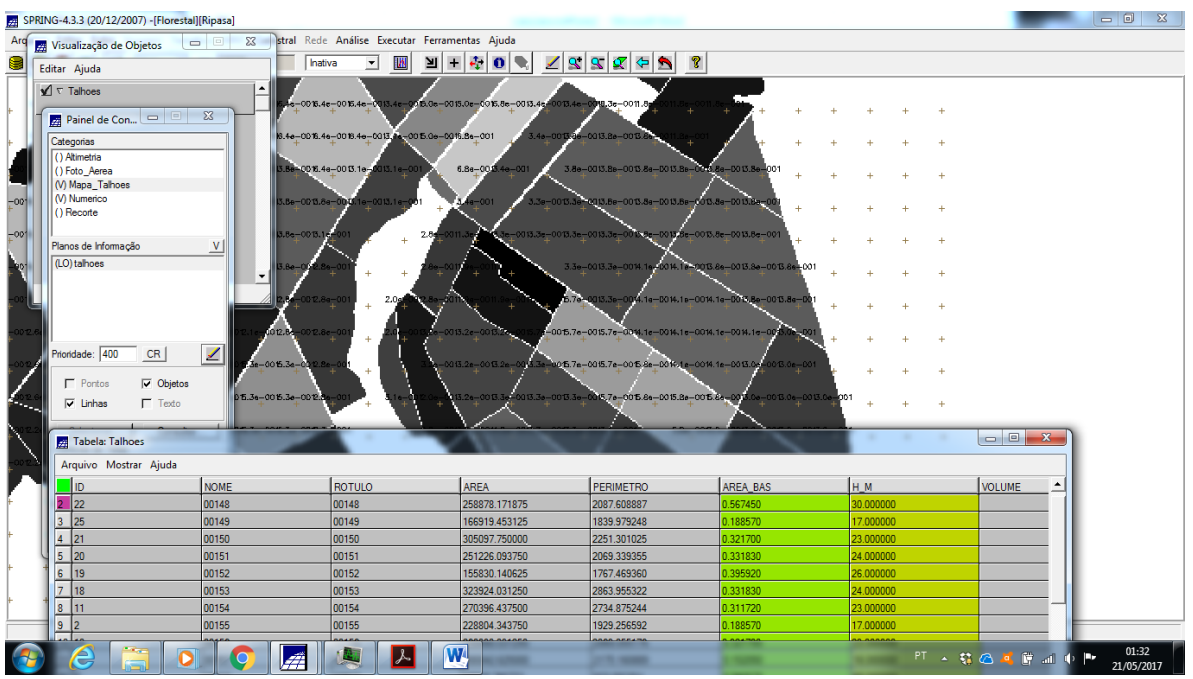

**Figure 5.** Plano de Informação 'Altura' visualizado em detalhe juntamente a tabela de atributos.

## **Exercício 3 - Gerar o plano de informação de VOLUME.**

Com Banco de Dados e Projeto ativos por meio do menu Analise>LEGAL, se criou, editou e se executou o programa "calcula\_volume", a partir do produto de AREA\_BAS x H\_M.

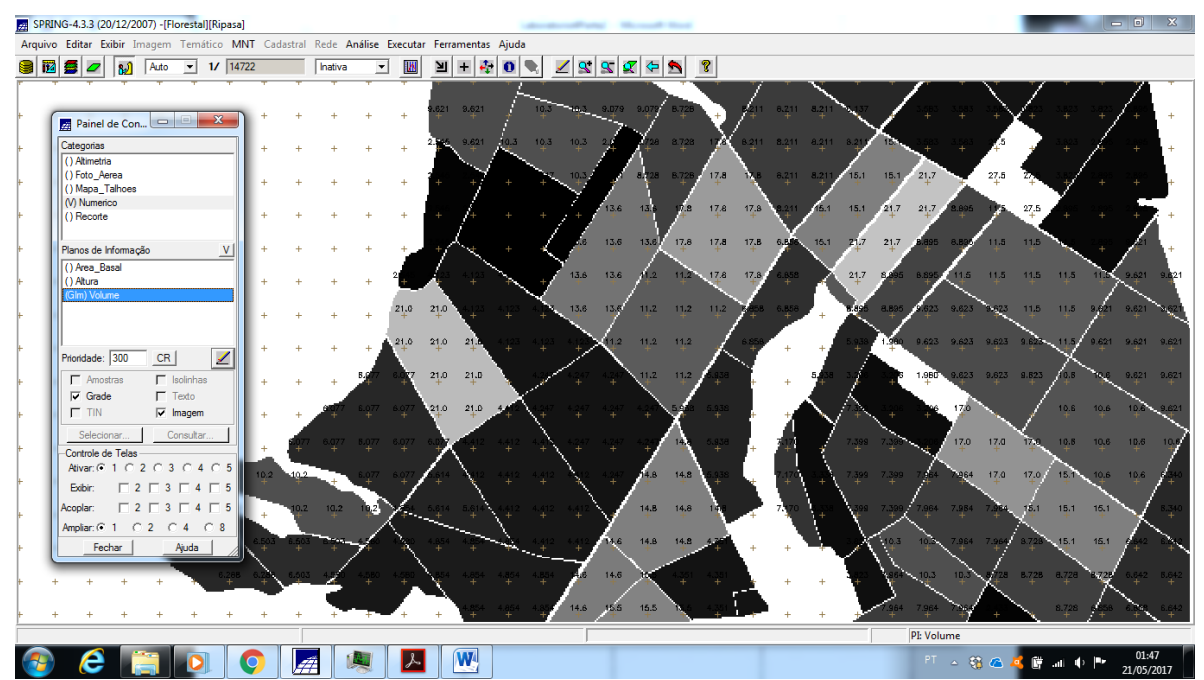

**Figure 6.** Visualização do Plano de Informação "Volume" da Categoria "Numerico" criado pela execução do programa LEGAL 'calcula\_volume'.

## **Exercício 4 - Atualizar o atributo volume no banco de dados utilizando o operador de média zonal.**

Com Banco de Dados e Projeto ativos por meio do menu Analise>LEGAL, se criou, editou e se executou o programa "atualiza\_atr\_volume" para se atualizar a coluna "VOLUME" da tabela de atributos.

| Visualização de Objetos                            | $\Sigma$<br>$\Box$ |   |               |   |   | stral Rede Análise Executar Ferramentas Ajuda                                                                                                    |                            |                             |                                                                         |                     |                                  |  |
|----------------------------------------------------|--------------------|---|---------------|---|---|----------------------------------------------------------------------------------------------------|----------------------------|-----------------------------|-------------------------------------------------------------------------|---------------------|----------------------------------|--|
| Editar Ajuda                                       |                    |   | hativa        | ⊻ | 幽 | 图画图<br>$\bullet$                                                                                                    | 19999                      | ೪                           |                                                                         |                     |                                  |  |
| $\sqrt{\tau}$ Talhoes                              | $\blacktriangle$   |   |               |   |   | $8.211 - 8.21$<br>621 9.621<br>9.079<br>10.3<br>9.01<br>÷<br><b>The Contract of Street</b><br>$0.3 - 10.3$<br>$10.3 -$<br>8 8.728<br>$8.211 - 8.211 - 8.2$<br>$3.211 -$<br>2545 |                            |                             |                                                                         |                     |                                  |  |
|                                                    |                    |   |               |   |   | 9.621                                                                                                    | 8,728 8.72<br>13.6<br>13.1 | 17.8<br>17.8<br>17.8<br>ñа. | $8.211$ $8.21$<br>15.1<br>15.1<br>21,7<br>121.7<br>15.1<br>15.1<br>21.7 | 27.5<br>27.5<br>895 |                                  |  |
| <b>ZA</b> Tabela: Talhoes<br>Arquivo Mostrar Ajuda |                    |   |               |   |   |                                                                                                    |                            |                             |                                                                         |                     | الكالمسا<br>$\mathbf{x}$         |  |
| <b>ID</b>                                          | <b>NOME</b>        |   | <b>ROTULO</b> |   |   | AREA                                                                                                    | PERIMETRO                  | <b>AREA BAS</b>             | ін м                                                                    | <b>VOLUME</b>       | <b>ND</b>                        |  |
| $\vert$ 2 $\vert$ 22                               | 00148              |   | 00148         |   |   | 258878.171875                                                                                                    | 2087.608887                | 0.567450                    | 30.000000                                                               | 17.023500           | 0.000000                         |  |
| $3 \mid 25$                                        | 00149              |   | 00149         |   |   | 166919.453125                                                                                                    | 1839.979248                | 0.188570                    | 17.000000                                                               | 3.205688            | 0.000000                         |  |
| $4 \mid 21$                                        | 00150              |   | 00150         |   |   | 305097.750000                                                                                                    | 2251.301025                | 0.321700                    | 23.000000                                                               | 7.399099            | 0.000000                         |  |
| $5$ 20                                             | 00151              |   | 00151         |   |   | 251226.093750                                                                                                    | 2069.339355                | 0.331830                    | 24.000000                                                               | 7.963919            | 0.000000                         |  |
| 6 19                                               | 00152              |   | 00152         |   |   | 155830.140625                                                                                                    | 1767.469360                | 0.395920                    | 26.000000                                                               | 10.293919           | 0.000000                         |  |
| 7 18                                               | 00153              |   | 00153         |   |   | 323924.031250                                                                                                    | 2863.955322                | 0.331830                    | 24.000000                                                               | 7.963919            | 0.000000                         |  |
| 8 11                                               | 00154              |   | 00154         |   |   | 270396.437500                                                                                                    | 2734.875244                | 0.311720                    | 23.000000                                                               | 7.169559            | 0.000000                         |  |
| 9 <sup>2</sup>                                     | 00155              |   | 00155         |   |   | 228804.343750                                                                                                    | 1929.256592                | 0.188570                    | 17.000000                                                               | 3.205688            | 0.000000                         |  |
| 10 10                                              | 00156              |   | 00156         |   |   | 260080.031250                                                                                                    | 2069.055176                | 0.321700                    | 23,000000                                                               | 7.399099            | 0.000000                         |  |
| $11$ 12                                            | 00157              |   | 00157         |   |   | 280042.625000                                                                                                    | 2175.160889                | 0.152050                    | 16.000000                                                               | 2.432798            | 0.000000                         |  |
| 123                                                | 00158              |   | 00158         |   |   | 38996.718750                                                                                                    | 952.035034                 | 0.212370                    | 18,000000                                                               | 3.822659            | 0.000000                         |  |
| 13 4                                               | 00159              |   | 00159         |   |   | 103310.125000                                                                                                    | 1386.368286                | 0.166190                    | 19,000000                                                               | 3.157608            | 0.000000                         |  |
| 149                                                | 00160              |   | 00160         |   |   | 266214.375000                                                                                                    | 2119.075684                | 0.311720                    | 22.000000                                                               | 6.857840            | 0.000000                         |  |
| $\boxed{15}$                                       | 00161              |   | 00161         |   |   | 266070.000000                                                                                                    | 2123.419434                | 0.311720                    | 28.000000                                                               | 8.728161            | 0.000000                         |  |
| 16 14                                              | 00162              |   | 00162         |   |   | 265875.656250                                                                                                    | 2111.380615                | 0.580880                    | 26.000000                                                               | 15.102879           | 0.000000                         |  |
| 178                                                | 00163              |   | 00163         |   |   | 278735.187500                                                                                                    | 2166.285889                | 0.301910                    | 22.000000                                                               | 6.642019            | 0.000000                         |  |
| 18 5                                               | 00164              |   | 00164         |   |   | 61340.000000                                                                                                    | 1054.044434                | 0.237580                    | 20.000000                                                               | 4.751600            | 0.000000                         |  |
| 19 6                                               | 00165              |   | 00165         |   |   | 35786.656250                                                                                                    | 789.997192                 | 0.229020                    | 20.000000                                                               | 4.580399            | 0.000000                         |  |
| 20                                                 | 00166              |   | 00166         |   |   | 362370.250000                                                                                                    | 2739.487549                | 0.301910                    | 21.000000                                                               | 6.340109            | 0.000000                         |  |
| 21 15                                              | 00167              |   | 00167         |   |   | 467314 750000                                                                                                    | 2799 349854                | 0.407150                    | 26,000000                                                               | 10585899            | 0.000000                         |  |
|                                                    | $\bullet$          | 煙 |               |   | 人 | W                                                                                                    | <b>Security</b>            | --                          | --                                                                      | PT 4 特色基督证中         | 01:50<br><b>Dr</b><br>21/05/2017 |  |

**Figure 7.** Tabela de atributos atualizada na coluna "VOLUME" por meio da execução do programa LEGAL 'atualiza atr volume<sup>5</sup>.

#### **Exercício 5 - Atualizar o atributo nd no banco de dados utilizando o operador de média zonal**

Com Banco de Dados e Projeto ativos se criou, editou e se executou o programa "atualiza\_atr\_nd" para se atualizar a coluna "ND" da tabela de atributos.

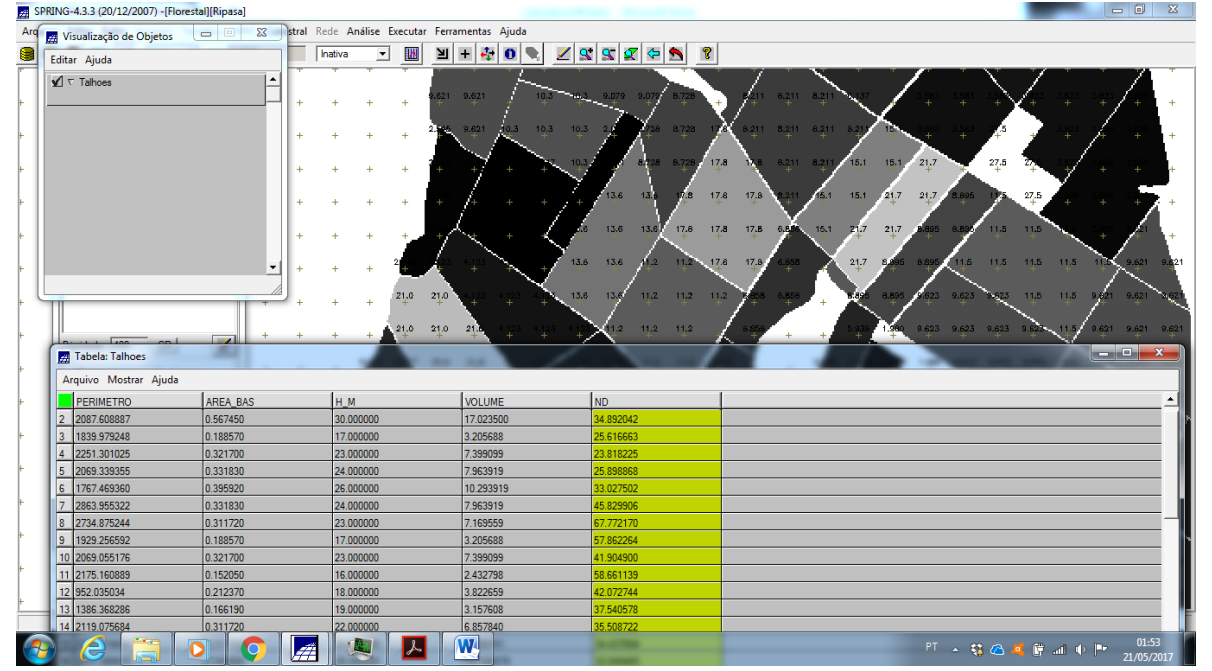

**Figure 8.** Tabela de atributos atualizada na coluna "ND" por meio da execução do programa LEGAL "atualiza\_atr\_nd".

#### **Exercício 6 - Verificar correlação dos atributos VOLUME e ND.**

Com Banco de Dados e Projeto ativos se visualizou a tabela de atributos, onde se selecionou as colunas VOLUME e ND e se gerou um gráfico para se observar a correlação entre ambos os atributos. Como mencionado no roteiro do laboratório proposto, não se observou correlação entre os atributos.

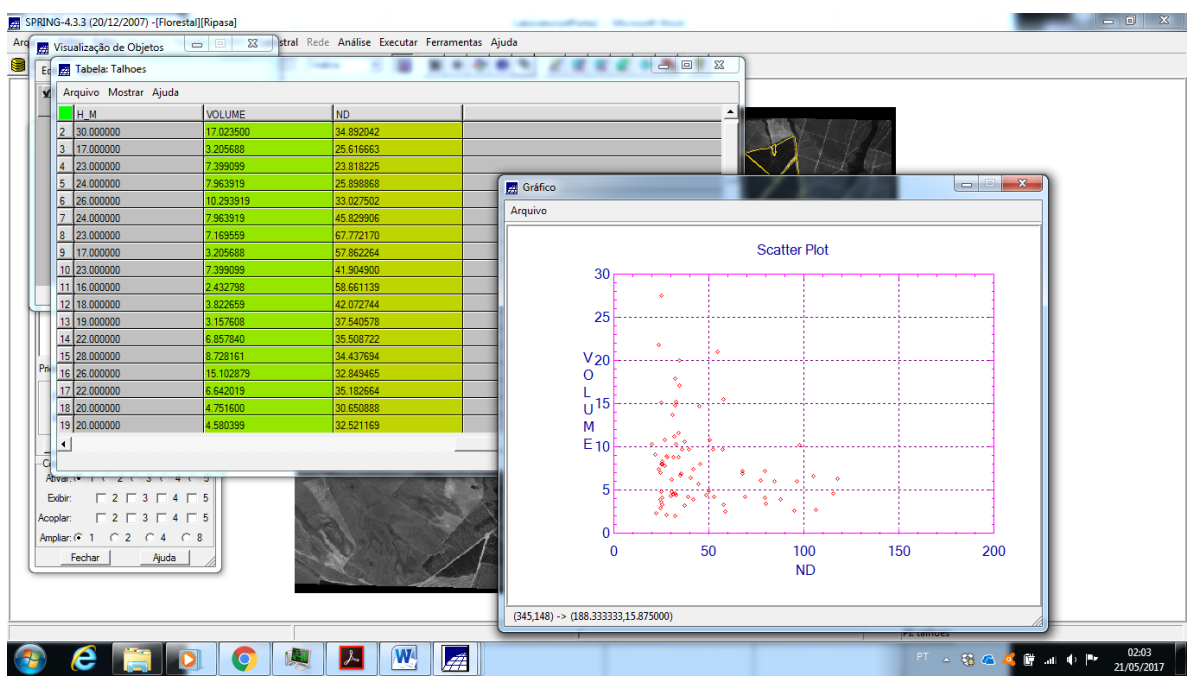

**Figure 9.** Visualização do Gráfico gerado para analise de correlação entre VOLUME e ND.